# HtMonitEv

### evidence technologických procesů

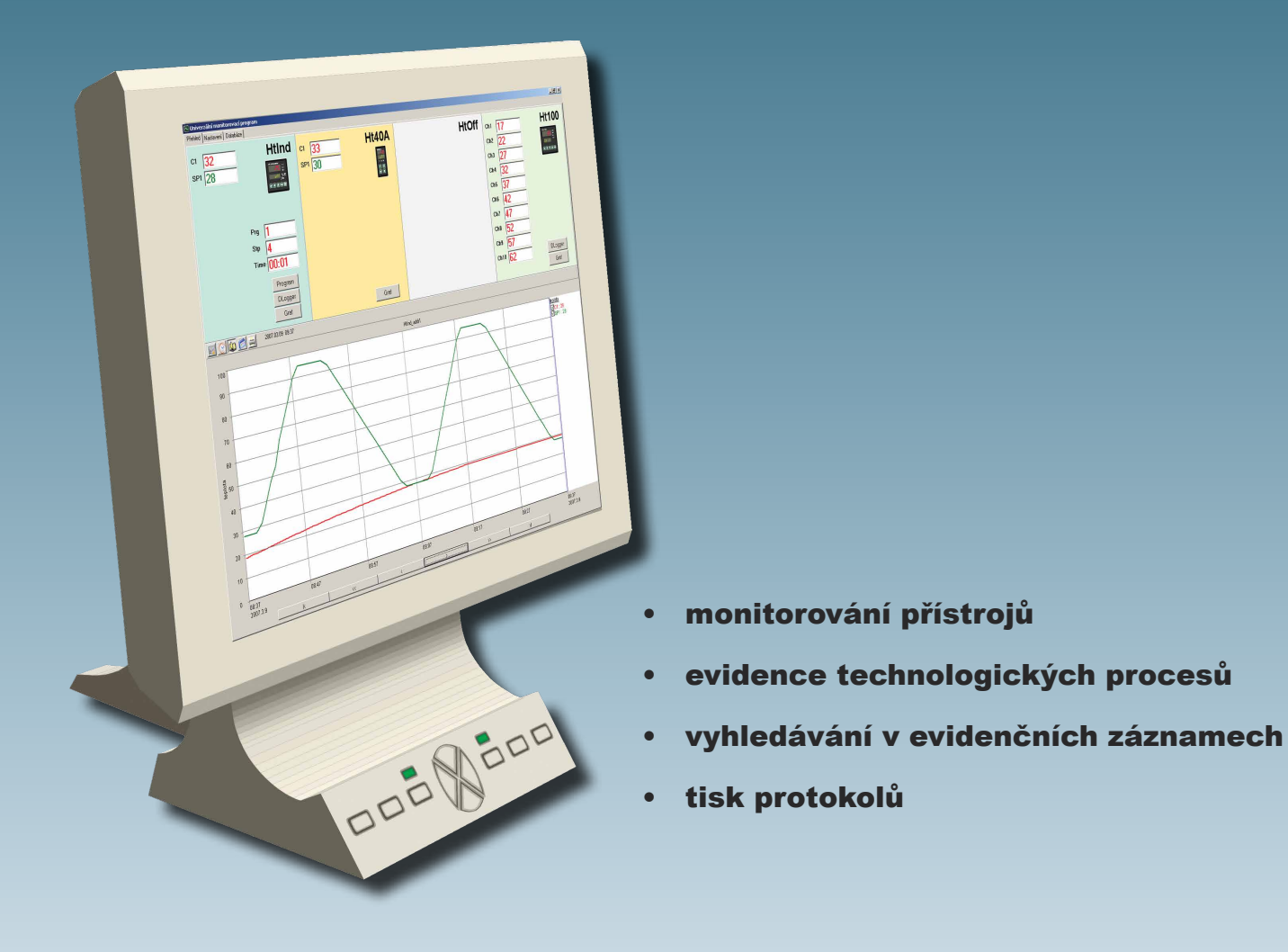

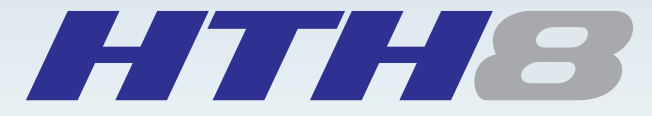

český výrobce měřicí a regulační techniky dodavatel zařízení pro tepelné procesy

Evidenční skupiny lze sestavovat libovolně z monitorovaných hodnot - například pro evidenční záznam budou přiřazeny tyto hodnoty:

PEC1 ... měřená + žádaná hodnoty regulátoru HtIndustry + měřené hodnoty Ht100, kanál 1 až 4. PEC2 ... měřená + žádaná hodnoty regulátoru Ht205 + měřené hodnoty Ht100, kanál 5 až 10.

#### **Start nového evidenčního záznamu**

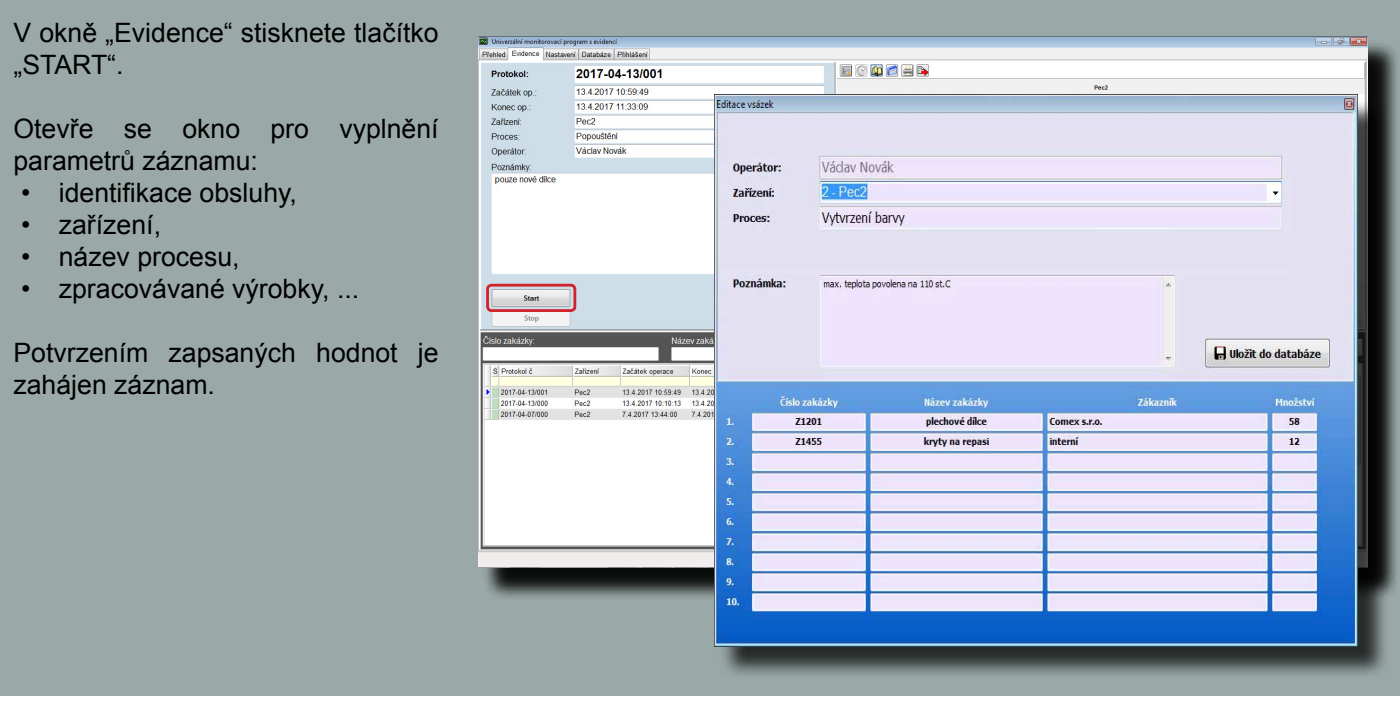

Příklad uspořádání přístrojů a zařízení v provozovně:

programem lze monitorovat max. 4 přístroje (Ht200, Ht205, HtInd, HtCer, Ht100, Ht40, Ht60, Ht700, EM24)

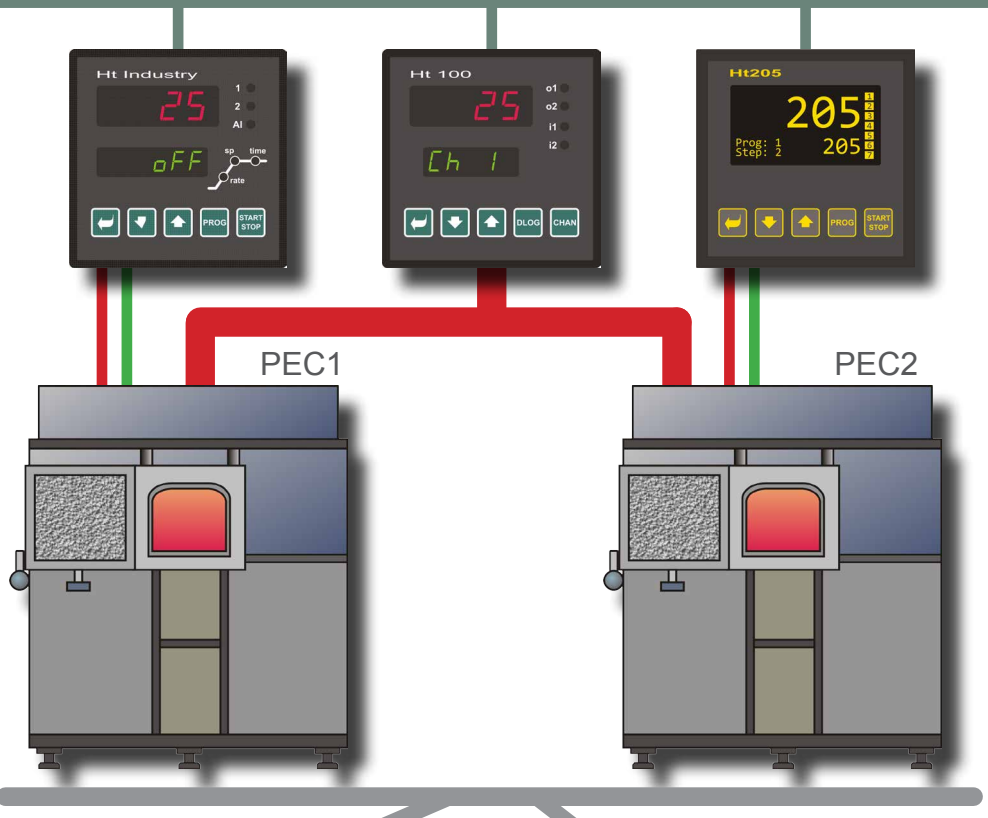

- PEC1 ... je řízena regulátorem HtIndustry, rozložení teplot uvnitř pece je snímáno přístrojem Ht100, kanál 1 až 4.
- PEC2 ... je řízena regulátorem Ht205, rozložení teplot uvnitř pece je snímáno přístrojem Ht100, kanál 5 až 10.

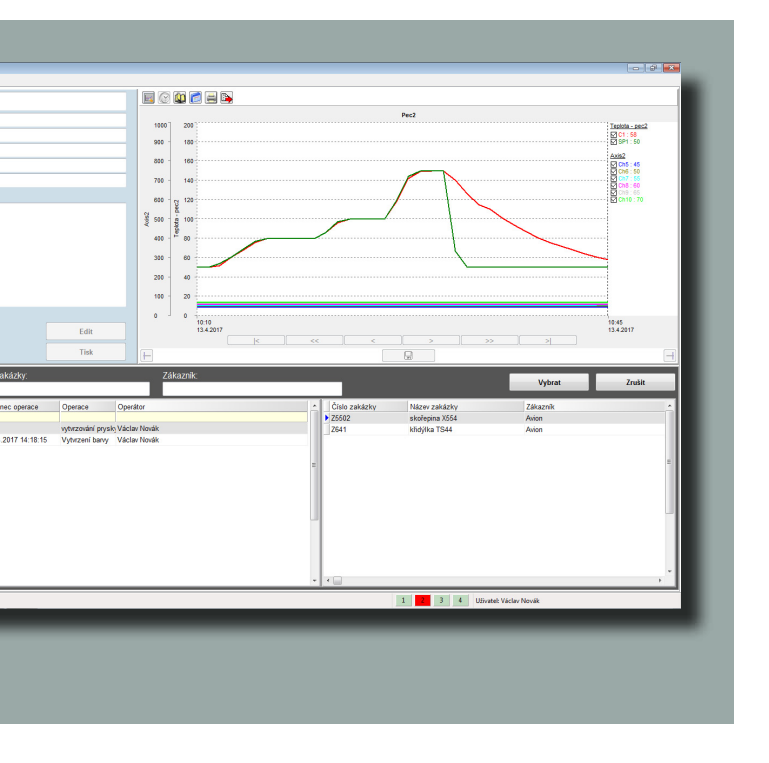

## **MONITOROVÁNÍ**

Programem HtMonitEv lze monitorovat maximálně 4 přístroje. Monitorované hodnoty jsou zobrazeny na přehledovém panelu číselně i v grafu.

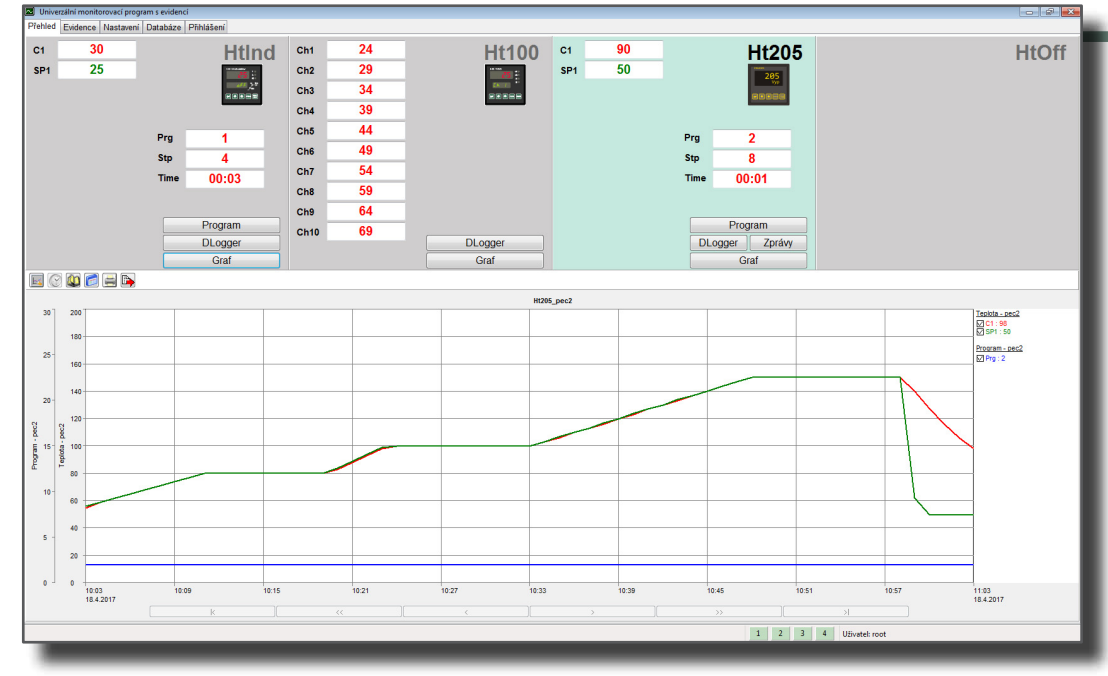

## **EVIDENCE**

#### **Ukončení evidenčního záznamu**

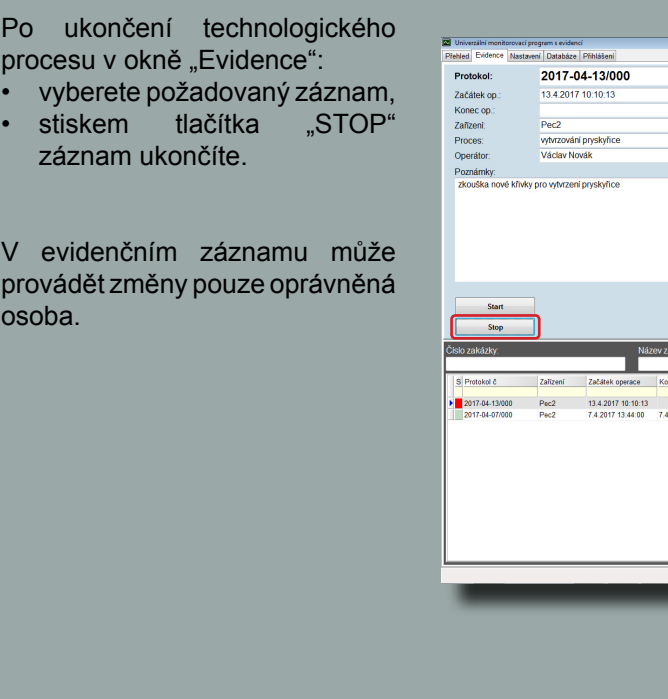

#### **Vyhledávání evidenčního záznamu, tisk protokolu**

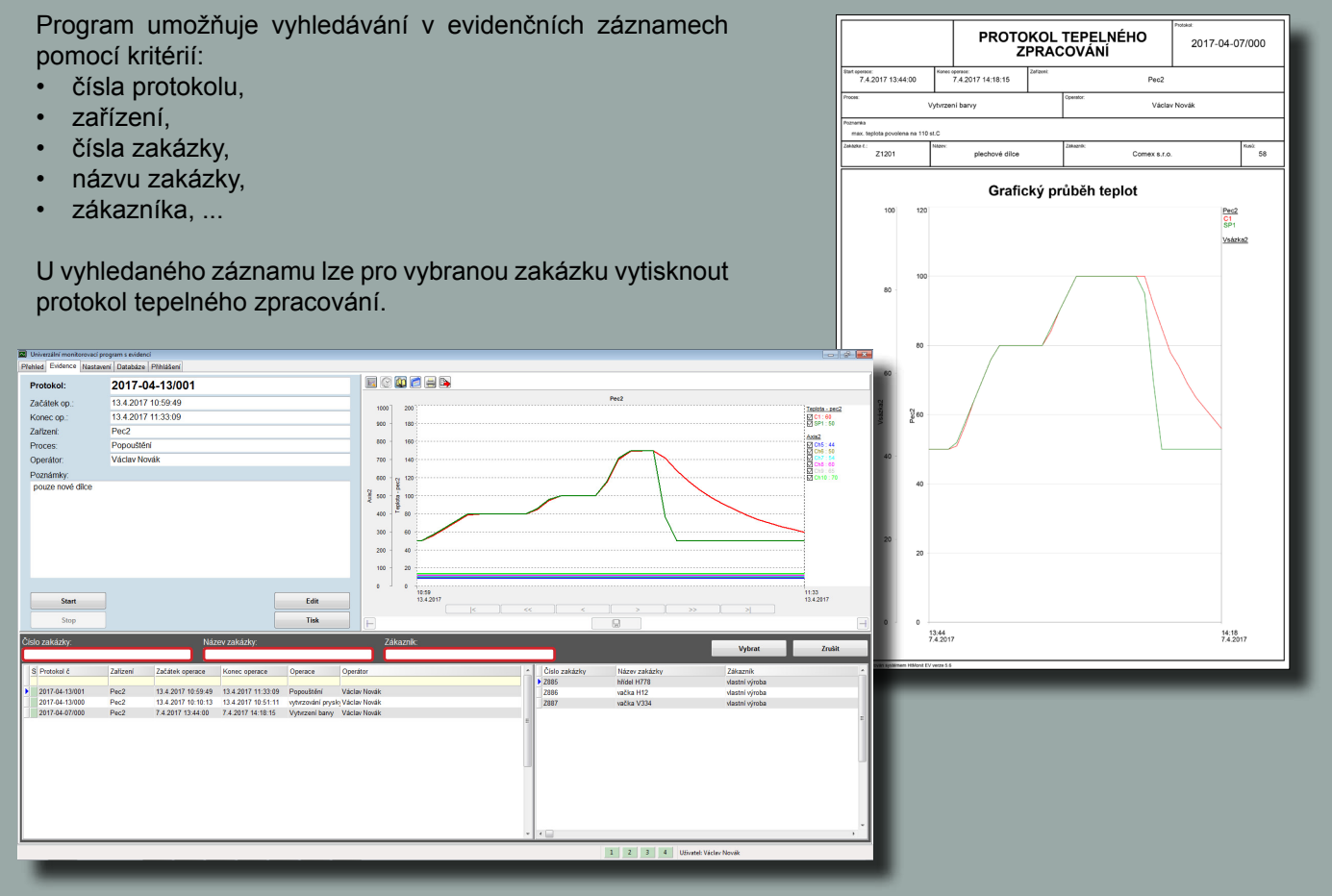

#### **Editace evidenčního záznamu**

V programu lze přiřadit pro každého uživatele následující práva:

- správa uživatelů,
- nastavení grafu,
- start/stop evidence
- editace evidence,
- nastavení aplikace.

Pokud má uživatel nastavena práva "editace evidence", může měnit čas startu i ukončení evidence, upravovat údaje u zakázek, ...

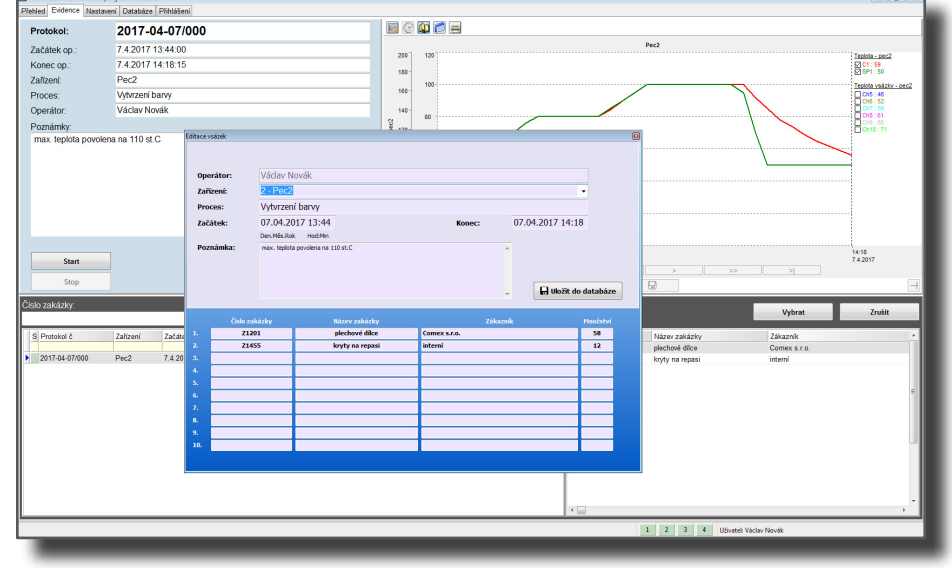